#### **Anna Płusa**

### **Jak bibliotekarz może pomóc w przygotowaniu prezentacji maturalnej?**

**(2020)**

Biblioteka szkolna jest niewątpliwie bogatym zbiorem informacji. Jeszcze do niedawna uczniowie przychodzili tutaj aby skorzystać z encyklopedii, słownika czy mapy – materiałów stojących na półce w tzw. księgozbiorach podręcznych. Obecnie, w dobie rozwoju komputeryzacji i technologii informacyjno-komunikacyjnych, uczniowie coraz częściej wykorzystują w swojej pracy elektroniczne źródła wiedzy. Biblioteki szkolne dzięki projektowi Internetowe Centra Edukacji Multimedialnej oraz licznym innym projektom unijnym zostały wyposażone w odpowiedni sprzęt komputerowy i dostęp do internetu. Edukacja wykorzystująca sieć internetową niesie ze sobą wiele zagrożeń. Jednym z nich jest ryzyko czerpania ze źródeł informacji elektronicznej w sposób sprzeczny z prawem. Rolą bibliotekarza jest uświadomienie sobie tego zagrożenia, a następnie wskazanie uczniom tych internetowych zasobów edukacyjnych, z których mogą czerpać wiedzę w sposób bezpieczny.

Internetowe materiały edukacyjne wykorzystywane są m.in. przez uczniów klas maturalnych. *Procedury organizowania i przeprowadzania egzaminu maturalnego w roku szkolnym 2013/2014* w części ustnej egzaminu z języka polskiego zakładają 15 minutową prezentację wybranego zagadnienia. Podczas wystąpienia uczeń może wykorzystać materiały pomocnicze. Takim materiałem jest bardzo często prezentacja multimedialna zawierająca tekst, grafikę czy filmy. Nierzadko też prezentacja ta opatrzona jest dźwiękiem. Najlepsze maturalne prezentacje, jako wzorcowe, bardzo często publikowane są na stronie internetowej szkoły. Maturzysta, przychodząc dziś do biblioteki szkolnej powinien uzyskać od pracującego tam nauczyciela informacje dotyczące tego, z których zasobów internetu może skorzystać w poszukiwaniu potrzebnej mu wiedzy oraz jak do tej wiedzy dotrzeć w sposób szybki i efektywny.

### **Otwarte zasoby edukacyjne**

Wszystkie materiały opublikowane w sieci posiadają ochronę prawną, którą stanowi *Ustawa z dnia 4 lutego 1994 r. o prawie autorskim i prawach pokrewnych*. Na mocy zapisów tego aktu każdy utwór, w tym również ten opublikowany w sieci, jest chroniony prawnie automatycznie. Autor bloga, fotobloga czy każdej e-publikacji nie musi nigdzie swoich materiałów zgłaszać ani rejestrować. Prawa autorskie osobiste są nierozerwalnie związane z każdym utworem. Jeśli wykorzystujemy materiały internetowe musimy mieć świadomość, że nie wszystko co znajduje się w sieci możemy bezpiecznie wykorzystać w swoich pracach, np. w prezentacjach maturalnych. W razie wystąpienia wątpliwości, co do zgodnego z prawem wykorzystania materiałów internetowych bibliotekarz powinien odesłać maturzystę do tzw. otwartych zasobów edukacyjnych. Stanowią one zbiór wiedzy, do której istnieje w pełni otwarty dostęp dzięki objęciu ich **wolnymi licencjami** lub przeniesieniu do **domeny** 

**publicznej** i udostępnieniu za pomocą dowolnych technologii informacyjnych i komunikacyjnych.

Do najpopularniejszych wolnych licencji należą **licencje Creative Commons**. Oferują one różnorodny zestaw warunków licencyjnych, zarówno swobód jak i ograniczeń. Dzięki nim autor może samodzielnie określić zasady, na których chce dzielić się swoją twórczością z innymi. Otwarte zasoby edukacyjne to materiały tekstowe, graficzne, ale także filmy i muzyka.

## **Pośrednie wyszukiwanie materiałów**

Selekcję otwartych materiałów edukacyjnych z sieci możemy wykonać na dwa sposoby. Pierwszym z nich jest **wyszukiwanie pośrednie**. Wykorzystujemy tutaj np. możliwości wyszukiwania zaawansowanego znanej wszystkim wyszukiwarki Google. Zawężając wyniki w polu *Prawo do użykowania* do materiałów do darmowego użytku lub udostępniania otrzymamy tylko te materiały, które zostały w odpowiedni sposób oznaczone licencjami lub stanowią zasób domeny publicznej.

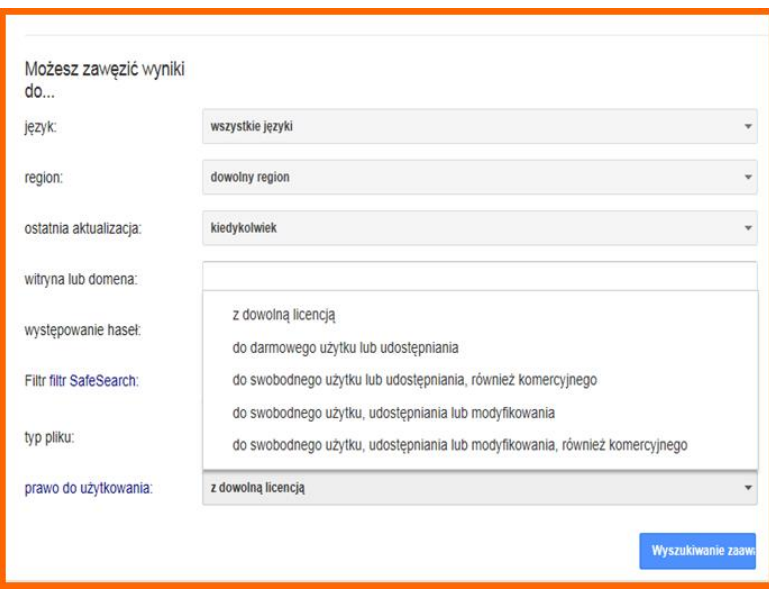

Na podobnej zasadzie funkcjonuje wyszukiwarka udostępniona na stronie organizacji, zajmującej się propagowaniem licencji Creative Commons [http://creativecommons.pl/.](http://creativecommons.pl/) Narzędzie ideksuje utwory z wielu portali, które stanowią otwarte zasoby. Po wpisaniu w okno wyszukiwania odpowiedniego słowa i określeniu rodzaju poszukiwanego materiału otrzymujemy listę potrzebnych publikacji.

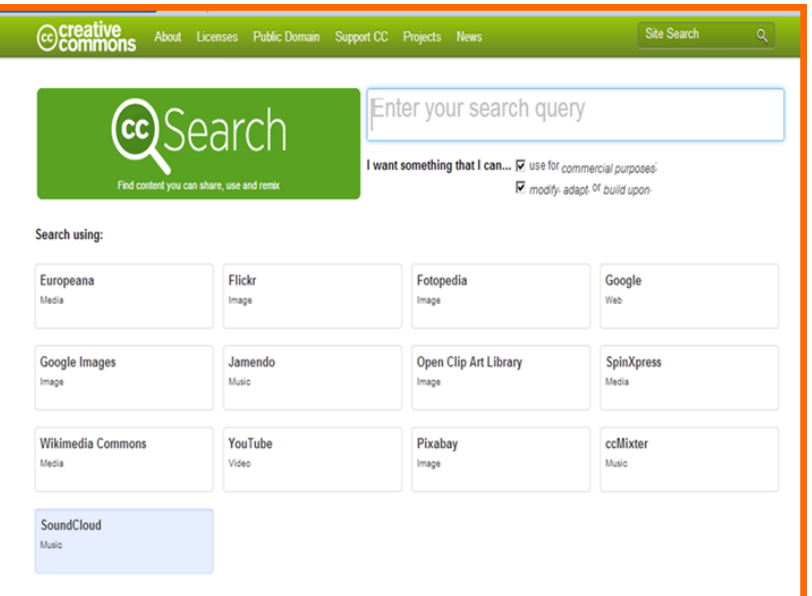

Drugim sposobem dotarcia do wyselekcjonowanych w sieci otwartych zasobów edukacyjnych jest **wyszukiwanie bezpośrednie** w portalach internetowych. Poniżej zostaną one krótko scharakteryzowane, z podziałem na rodzaj zasobu.

## **Zasoby tekstowe**

Najbardziej popularną mulimedialną encyklopedią jest **Wikipedia** [http://pl.wikipedia.org/.](http://pl.wikipedia.org/) Jest to zarazem największy otwarty, społecznościowo tworzony projekt. Wszystkie materiały udostępnione zostały w niej na licencji *Creative Commons Uznanie Autorstwa – Na Tych Samych Warunkach*. W prezentacji możemy wykorzystywać np. bogaty zbiór cytatów z literatury, dostępnych w projekcie Wikicytaty.

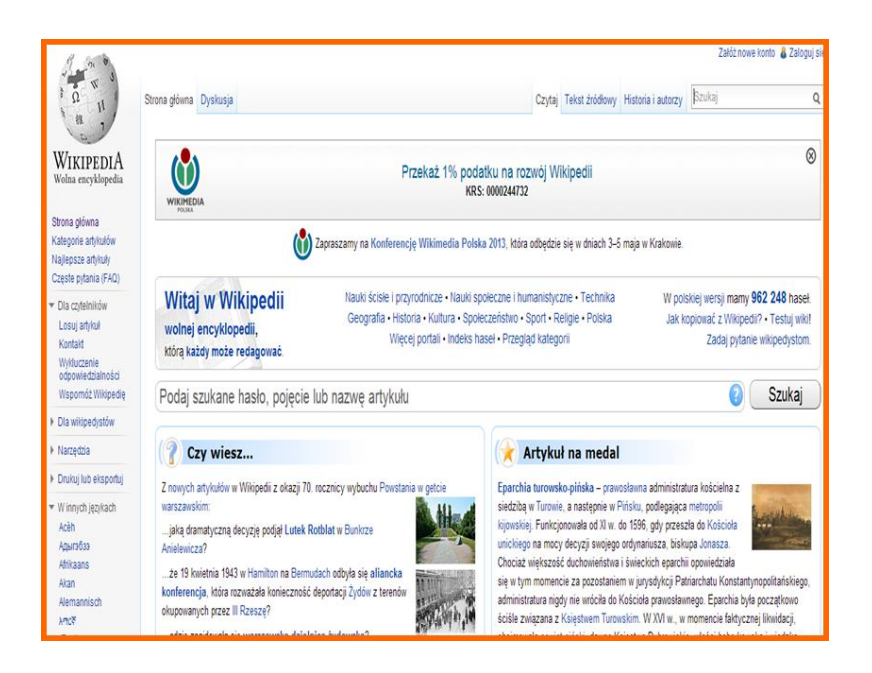

Na uwagę maturzysty zasługuje również biblioteka internetowa **Wolne Lektury** [http://wolnelektury.pl/,](http://wolnelektury.pl/) która udostępnia utwory należące do domeny publicznej lub opublikowane na wolnych licencjach. Gromadzi lektury szkolne i klasykę literatury polskiej i zagranicznej. Utwory te możemy czytać na urządzeniach mobilnych, drukować, a niektóre z nich odsłuchać. Prezentacja maturalna zyska na atrakcyjności poprzez dodanie hiperłącza np. do fragmentu audiobooka omawianej lektury.

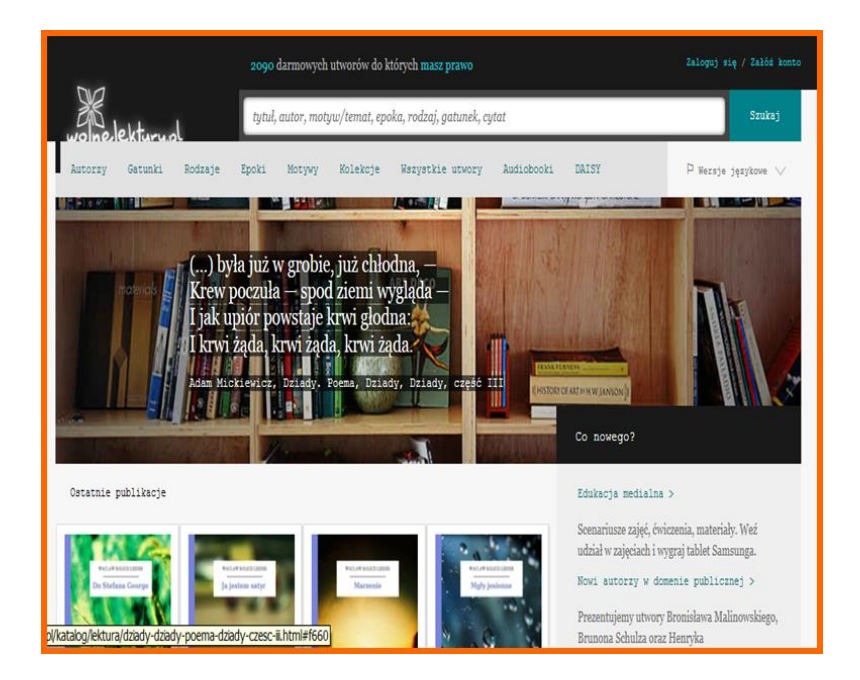

Kolejnym serwisem godnym polecenia jest **Cyfrowa Biblioteka Narodowa Polona** <http://www.polona.pl/> . Jest to projekt Biblioteki Narodowej, udostępniający teksty literackie i naukowe, dokumenty historyczne, czasopisma, grafiki, fotografie, nuty oraz mapy. Polona jest narzędziem, które pozwala otworzyć dla czytelników zasoby Biblioteki Narodowej w sieci.

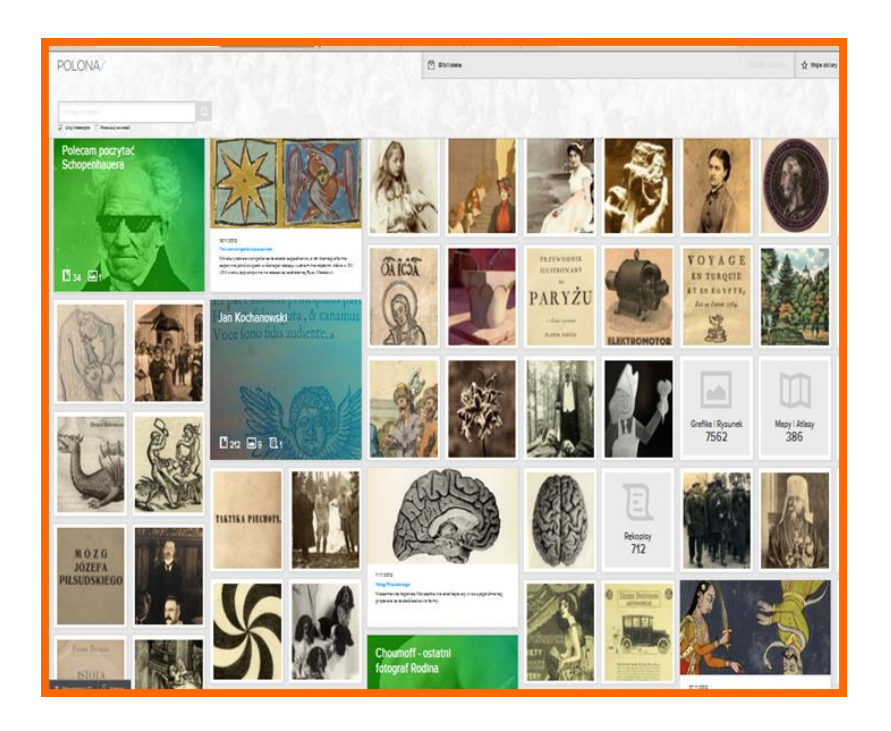

## **Zasoby graficzne**

Prezentacje maturalne bardzo często zwierają materiał graficzny w postaci zdjęć czy rysunków. Należy pamięć, że prace graficzne są również utworami w rozumieniu *Ustawy o prawach autorskich i prawach pokrewnych* i podobnie jak materiały tekstowe podlegają ochronie prawnej. Tymczasem uczniowie bardzo często wykorzystują w swoich prezentacjach zdjęcia pochodzące ze stron internetowych, do których wszystkie prawa zastrzegli sobie ich twórcy. Rolą bibliotekarza jest zapoznanie maturzystów z portalami internetowymi, udostępniającymi fotografie w ramach otwartych zasobów edukacyjnych.

Pierwszym z nich jest **Flickr** [http://www.flickr.com/.](http://www.flickr.com/) Jest to największy zasób fotografii, w ramach którego znajdziemy prawie 200 milionów prac opublikowanych na licencjach Creative Commons. Portal pozwala wygodnie przeszukiwać zasoby według rodzajów licencji za pomocą strony wyszukiwania zaawansowanego lub strony specjalnie poświęconej licencjom CC [http://flickrcc.bluemountains.net/flickrCC/index.php.](http://flickrcc.bluemountains.net/flickrCC/index.php)

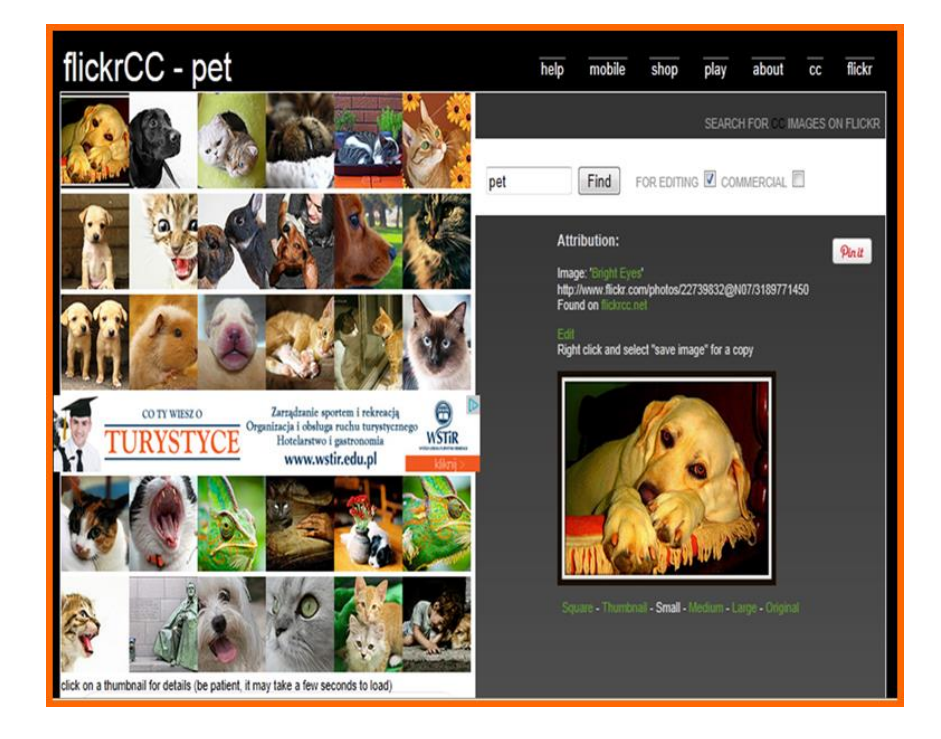

Zbiór wolnych (zwykle w domenie publicznej lub na licencji Creative Commons Uznanie Autorstwa) grafik wektorowych oraz ikon maturzysta znajdzie na stronie **Open Clipart Library** [http://openclipart.org/.](http://openclipart.org/) Jeśli uzna czcionki pakietu Microsoft Office za mało atrakcyjne bibliotekarz poleci mu internetową bibliotekę czcionek, które dostępne są wyłącznie na wolnych licencjach w portalu **Open Font Library** [http://openfontlibrary.org/.](http://openfontlibrary.org/) Czcionki te możemy pobrać nie tylko do prezentacji multimedialnych, ale także do wykorzystania w edytorach tekstu i grafiki lub na stronach internetowych.

.

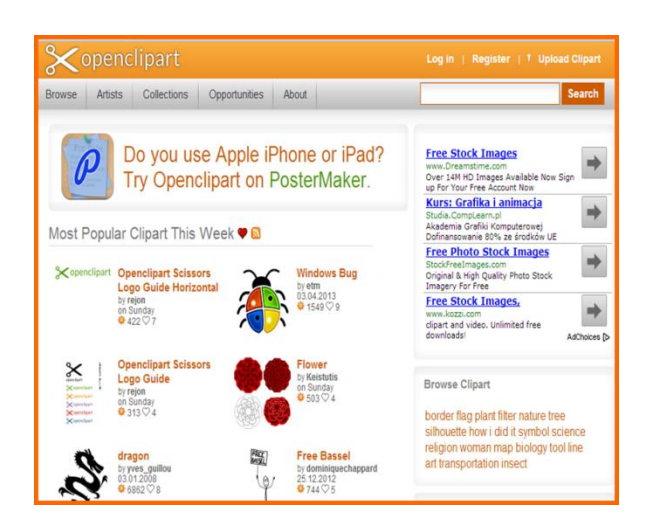

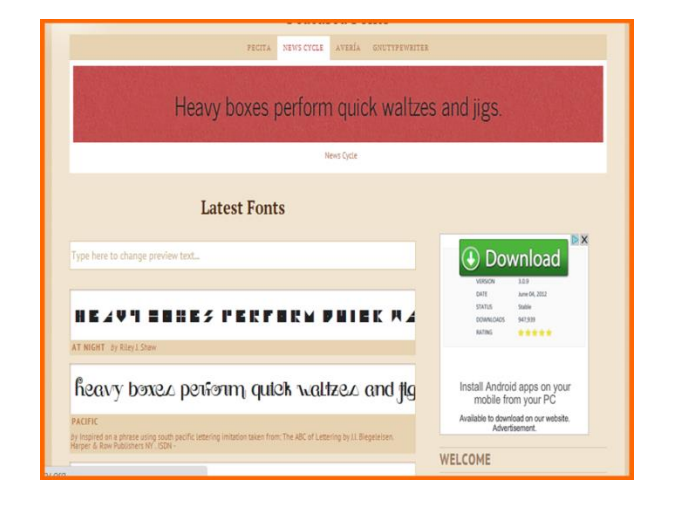

## **Zasoby wideo**

Prezentacje maturalne zgodnie z zaleceniami Centralnej Komisji Egzaminacyjnej mogą zawierać także krótkie materiały filmowe. Idealnym serwisem, który gromadzi tego rodzaju materiał jest doskonale wszystkim uczniom znany **YouTube** [http://www.youtube.com/.](http://www.youtube.com/) Jest to portal społecznościowy, który zawiera już ponad 4 miliony filmów. Interesujące maturzystę materiały filmowe można odnaleźć poprzez edytor serwisu lub wyszukiwanie zaawansowane. Godne polecenia są wszelkie kanały edukacyjne dostępne w portalu, zawierające filmy dydaktyczne.

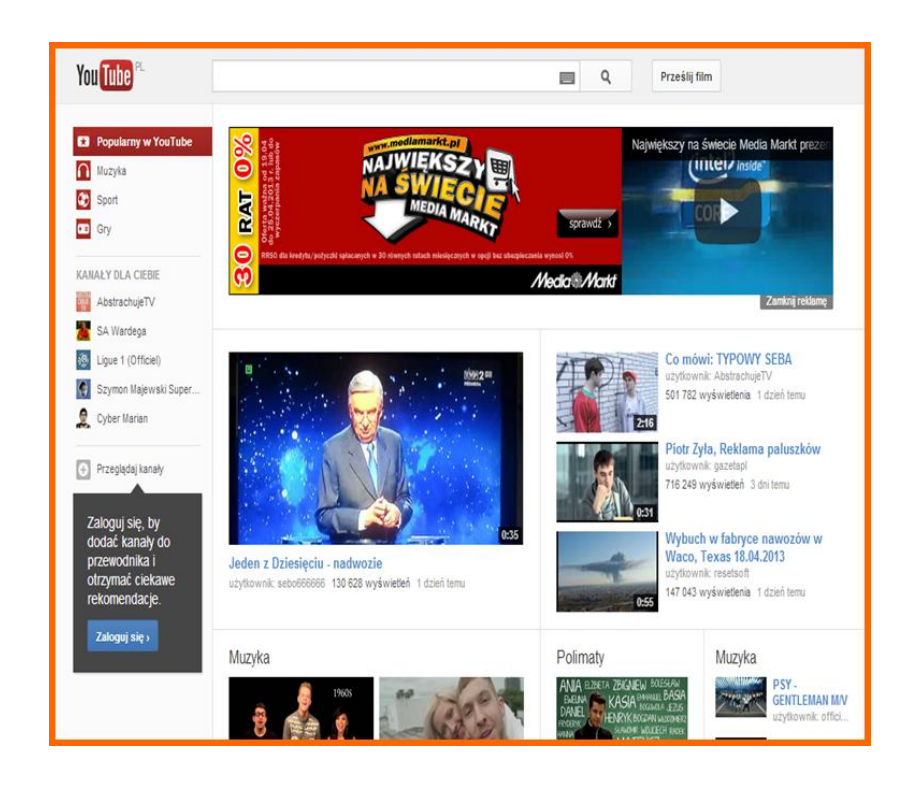

Kolejne serwisy wideo, które bibliotekarz może polecić uczniom to: **Vimeo** [https://vimeo.com/,](https://vimeo.com/) który jest artystycznym odpowiednikiem serwisu YouTube, udostępniający ponad 1,5 miliona na wszystkich licencjach CC oraz **Blib.tv** [http://blip.tv/,](http://blip.tv/) nastawiony na gromadzenie profesjonalnych produkcji.

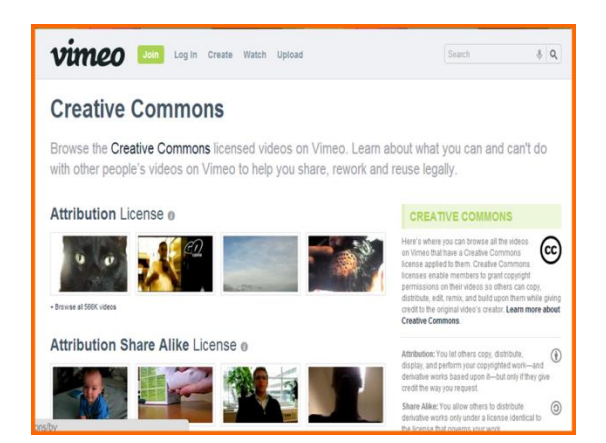

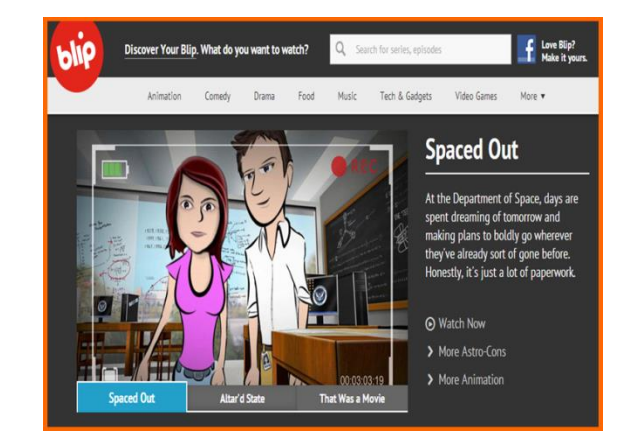

## **Zasoby audio**

Ochroną prawną objęta jest również w naszym kraju muzyka. W sieci uczeń znajdzie mnóstwo portali muzycznych. Niestety większość z nich nie będzie mogła być źródłem materiałów wykorzystanych w prezentacji maturalnej. Świadomy nauczyciel bibliotekarz powinien pomóc uczniowi w wyszukaniu muzyki, która stanowiła będzie oprawę dźwiękową wystąpienia w postaci np. pliku dołączonego do prezentacji. Bibliotekarz może polecić uczniowi muzyczny serwis internetowy publikujący muzykę na licencjach Creative Commons/Free Art License – **Jamendo** [http://www.jamendo.com/pl/.](http://www.jamendo.com/pl/) Działa on od 2005 roku i w swej kolekcji ma ponad 350 000 utworów we wszelkich możliwych gatunkach, z których można korzystać za darmo.

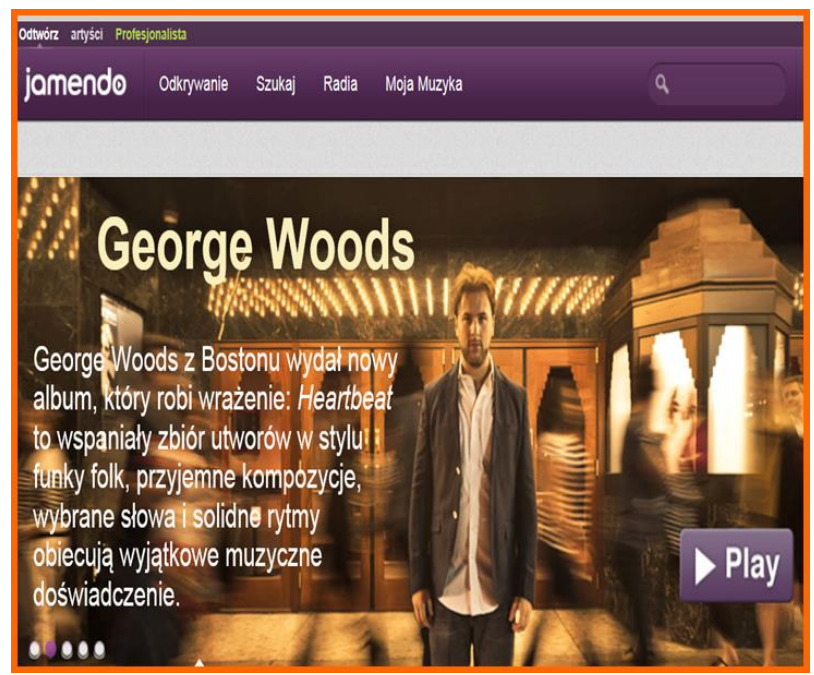

Portalami muzycznymi godnymi polecenia są również **Musopen** <https://musopen.org/> serwis udostępniający nowe i archiwalne nagrania utworów kilkuset kompozytorów muzyki klasycznej oraz zapisów nutowych, **Free Music Archive** <http://freemusicarchive.org/> umożliwiający przeszukiwanie według kategorii tematycznych oraz obserwowanie kolekcji tworzonych przez instytucje lub społeczności, oraz **SoundCloud** <https://soundcloud.com/> serwis służący publikacji i promocji muzyki i nagrań dźwiękowych.

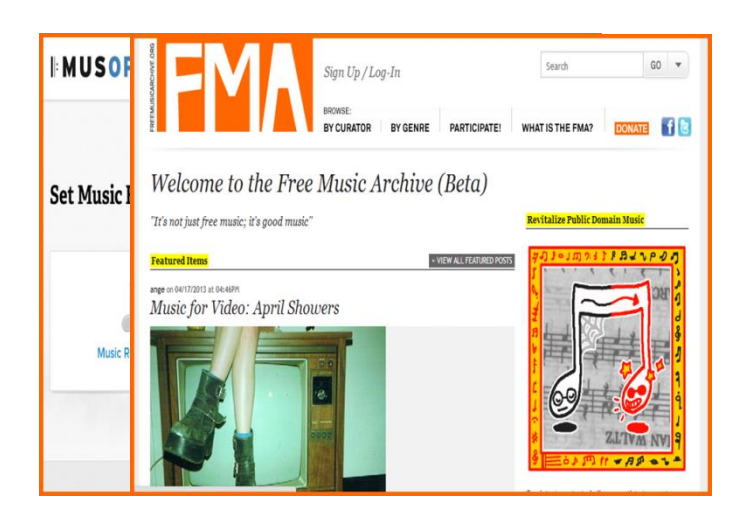

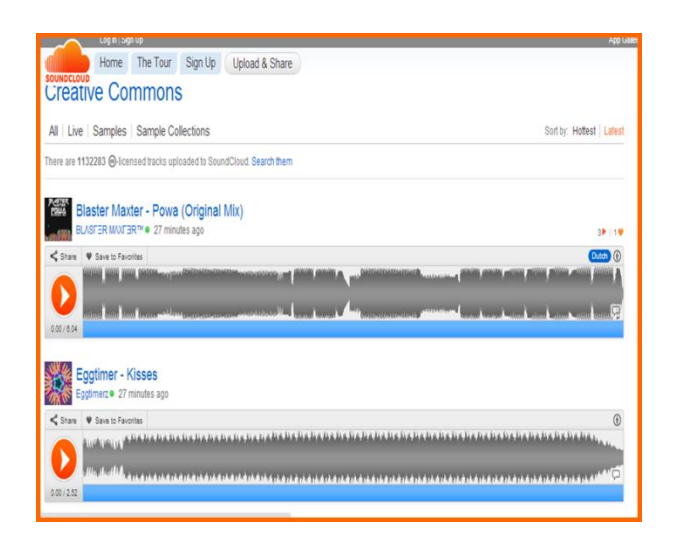

#### **Opis bibliograficzny źródła elektronicznego**

Ważnym elementem każdej pracy jest opis bibliograficzny, zawierający spis źródeł, z których uczeń korzystał, przygotowując się do wystąpienia. Niejednokrotnie będą to źródła elektroniczne. Ważną rolą nauczyciela bibliotekarza jest zapoznanie ucznia z normami stosowanymi w tym zakresie. Maturzysta musi mieć świadomość konieczności stosowania poprawnego opisu bibliograficznego nie tylko do artykułów z czasopism, wydawanych w tradycyjnej, papierowej formie. Każda e-publikacja, zdjęcie, film, czy muzyka,

wykorzystywana do stworzenia prezentacji maturalnej musi zostać uwzględniona w bibliografii pracy.

# **Podsumowanie**

Rola nauczyciela bibliotekarza w pomocy przy tworzeniu prezentacji maturalnej jest bardzo istotna. To on jako przewodnik po różnych źródłach wiedzy, również tych elektronicznych, pomoże uczniowi odszukać wszystkie te miejsca w sieci, z których może on bezpiecznie czerpać wiedzę. Bibliotekarz wskaże uczniowi sposoby wyszukiwania informacji, zaprezentuje odpowiednie serwisy i portale, ale także przekaże wiedzę na temat korzystania z internetowych zasobów edukacyjnych bez kolizji z prawem. Każdy uczeń, nie tylko maturzysta, powinien częściej prosić o pomoc bibliotekarza, widzianego jako przewodnika po bardzo rozległych zasobach internetu. Z pomocą biblioteki szkolnej wszystkie prezentacje maturalne będą tworzone na wysokim, profesjonalnym poziomie.

# Bibliografia

- 1.) Procedury organizowania i przeprowadzania egzaminu maturalnego w roku szkolny 2013/2014 [online]. [dostęp na dzień 2 czerwca 2022]. Dostępny w Internecie [http://cke.edu.pl/images/files/matura/Procedury\\_Egzamin\\_maturalny\\_2014.pdf](http://cke.edu.pl/images/files/matura/Procedury_Egzamin_maturalny_2014.pdf)
- 2.) Ustawa z dnia 4 lutego 1994 r. o prawie autorskim i prawach pokrewnych, Dz.U. 1994 nr 24 poz. 83 [online]. [dostęp na dzień 3 czerwca 2022]. Dostępny w Internecie<http://isap.sejm.gov.pl/DetailsServlet?id=WDU19940240083>